# **Mi az ultrahang?**

A 2-20MHz közti fizikai rezgést ultrahangnak hívjuk. A hullám lehet transzverzális, vagy longitudinális. A szerves anyagokban, azok víztartalmában terjedő ultrahang longitudinális, hiszen a transzverzális hullámok kialakulásához szükséges összetartó erő a részecskék között nincs jelen.

Ha tegyük fel, egy völgyben állunk, velünk szemben néhány száz méterre egy sziklafal, elkiáltjuk magunkat, halljuk visszaverődni a hangunkat a falról, halljuk a visszhangot. Minél messzebb állunk a sziklafaltól, annál később ér vissza a hang. A terjedési időt befolyásolják még a légköri viszonyok, a légnyomás a páratartalom, bár a különbség ebben az esetben kevésbé érzékelhető.

# **Akusztikus ellenállás, határfelületek és jelenségeik**

A különböző anyagok különböző mértékben vezetek és nyelik el az ultrahangot, ez a tulajdonság az anyag akusztikus impedanciája (akusztikus ellenállása), nagyrészt a víztartalommal áll összefüggésben.

A következő táblázatban néhány anyag akusztikus impedanciája és az ezzel összefüggő terjedési sebességet láthatiuk.

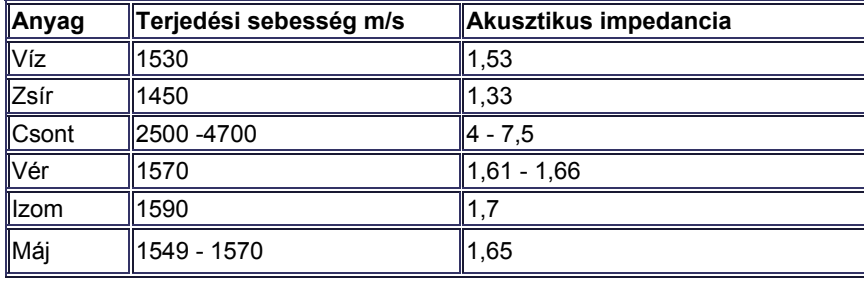

A különböző szervek és szövetek kicsi de meglévő eltérő ultrahang-vezető képessége adja a lehetőséget a szöveti különbségek szürkeségi fokozatok segítségével történő megjelenítésére. Amikor a kibocsátott ultrahangnyaláb két különböző akusztikus tulajdonságú anyag határára érkezik, a fizikából ismert határfelületi jelenségek játszódnak le, a nyaláb egy része visszaverődik, más része áthatol, elhajlik vagy elnyelődik. A visszaverődő ultrahangnyalábok nagyságát és visszaérkezési idejét érzékeljük és jelenítjük meg a képernyőn. A levegő szigetelő az ultrahangra nézve, a kristály és a test közé került levegő ezért rontja az átvitelt, ezért használnak gélt, amely közel víz-vezetőképességű.

## **Piezoelem, kibocsátás és fogadás, az A módú megjelenítés**

Az ultrahangot kibocsátó eszköz egy kristály, a piezoelem, amely küldi és fogadja azt. Ha a piezokristályra feszültséget kapcsolunk, az megváltoztatja méretét. Ha váltakozó frekvenciájú jelet, a piezo rezgéssel válaszol. Ez azonban visszafelé is igaz, a kristályra nyomást gyakorolva elektromos impulzust bocsát ki magából, rezgetve pedig váltakozó frekvenciájú jelet.

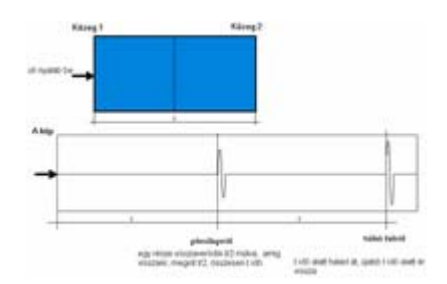

Van egy vízzel telt akváriumunk, amelynek egyik falán gumiablak van. A gumiablakhoz légmentesen piezoelemet erősítünk, amely képes rövid ultrahangimpulzust gerjeszteni és fogadni is. A visszaérkező jelet vezessük oszcilloszkópra. (Az oszcilloszkóp képes két pont közti feszültség változását időben megjeleníteni, gyakorlatilag hasonlít egy kételvezetéses EKG készülékre.) Mit is látunk meggerjesztve a kristályt. Ha az ultrahang terjedése át az akváriumon t ideig tart, akkor pontosan 2t idő múlva megjelenik az impulzus az oszcilloszkópon, az akvárium túloldaláról verődik vissza. Tegyünk most a vízbe egy függőleges plexilapot, pontosan félútra. Az oszcilloszkópon - mivel t/2 idő alatt ér az impulzus a plexihez, majd egy része visszaverődik -t idő múlva egy kisebb impulzus, és közel 2t idő múlva egy másik impulzus lesz látható. A hullám egy része verődik csak vissza, másik része átjut a plexin és csak az akvárium túlsó felületéről verődik vissza. Fontos hogy reflexió nem csak a plexibe belépő, hanem az onnan kilépő határfelületen is keletkezik. A hátfalról visszaverődő impulzus pedig azért nem pontosan 2t idő múlva érkezik meg, mert a plexiben az ultrahang terjedési sebessége különbözik a vízétől.

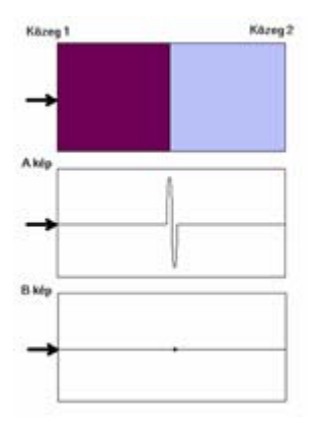

## **B mód (2D mód)**

Egyetlen sinus alakú hullám útja az alul lévő képen látható. A felső ábrán két különböző akusztikus tulajdonságú szövet látható, köztük szöveti határ. A szöveti határról visszaverődő nyaláb alatta látható. Ezt hívjuk A módú megjelenítésnek - gyakorlatilag az oszcilloszkóp is ilyen képet adna. Amennyiben a visszaérkező nyaláb amplitúdójának nagyságát nem kitéréssel hanem a pont fényességével jelenítjük meg, kapjuk a B vagy 2D módú megjelenítéshez. A pont helyének meghatározása természetesen a időbeli különbségen múlik, minél később ér vissza a nyaláb, annál messzebb jelenítjük meg.

Ha viszont sok ultrahangnyalábunk van, a következő eredményt láthatjuk. Egyszerűen úgy képzelhetjük, hogy minden egyes nyaláb a saját egyenesén jeleníti meg a szöveti határokat, így a sok egyenes egymás mellett már síkbeli képet ad.

Pirossal egy ér keresztmetszete.

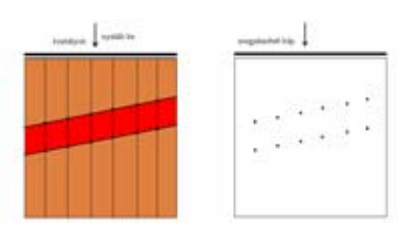

### **Bonyolultabb rátekintés**

Bár ez egyszerűség kedvéért feltételezzük, hogy egy ilyen vonal egy kristályhoz tartozik, a valóságban tudjuk, hogy az ultrahang nem egyenes vonalban, hanem gömbszerűen terjed. Tehát sok kristály esetén (márpedig a vizsgálófejekben sok kristály van) bonyolult interferencia jelenség játszódik le. Hogyan tudunk mégis ebből képeket előállítani? Egy hullámcsomagot egy kristály nem egyedül állít elő, hanem több kristály együtt, a mostani példánkban legyen 7. Először az 1. és 7.kristályt, majd a 2. és 6. kristályt gerjesszük, és így szépen sorba a középsőig. A gerjesztés után a kristályok ⊡figyelnek⊡ és a megérkező ultrahangnyalábok szintén különböző i időzítéssel érik el kristályokat, de mindegyik kristály jelében megjelennek. A transzducerekben azonban ennél több kristály van, például 128 vagy 192. Egy ilyen ciklus lejátszódása után e 7 kristály helyett eggyel léptetünk, például a baloldali kiesik, jobb oldalt pedig egy kristály bejön. A visszaérkező komplex jelekből számítógépes algoritmusok állítanak elő képet.

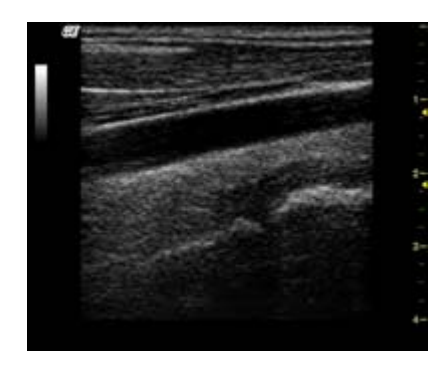

### **Fókuszálás és nyalábdöntés**

Egy ultrahang impulzus mikro másodperc nagyságrendű ideig tart, majd néhány 10 mikro másodpercig várunk az reflexióra. A teljes adás és vételi ciklus tehát néhány 10 mikro másodpercig tart. Utána új kristályokat jelölünk ki, és kezdődik a következő ciklus. Egy másodperc alatt tehát sok ilyen ciklus lejátszódhat.

A kristályok különböző sorrendű és késleltetésű gerjesztésével pedig különböző alakú hullámfrontokat alakíthatunk ki, megszabhatjuk, hol érjenek össze a nyalábok, azaz hol fókuszálódjanak.

Itt látható néhány ábra különböző fókusztávolságokra, valamint nyalábdöntésre.

### **M - mód (TM - Time Motion mód)**

Az M módú ábrázolás egyetlen B képbeli egyenes időbeli változásainak megjelenítése.

Kép, M mód

### **Color Doppler, Power Doppler, Spektrum Doppler**

Emlékezzünk vissza egy gondolat erejéig a Doppler effektusra.

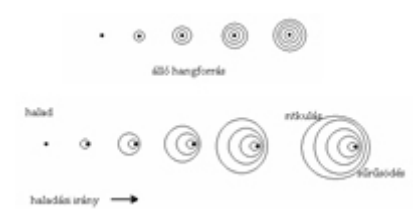

A gyorsan közeledő, majd mellettünk elhúzó motorkerékpár hangja előbb magasabb utóbb mélyebb, a kibocsátott hanghullámok ugyanis előtte felsűrűsödnek, utána pedig széthúzódnak, tehát a közeledő sebesség hozzáadódik, a távolodó pedig levonódik a frekvenciájából.

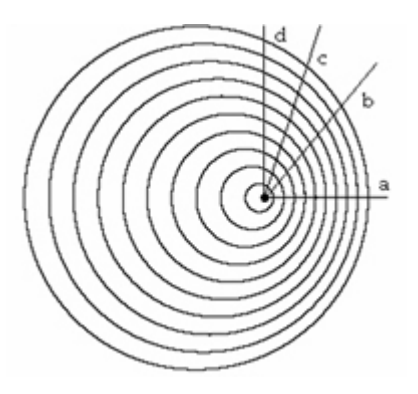

Ezt a jelenséget használjuk a Doppler üzemmódoknál, a véráramlás megjelenítéséhez. Ha a kibocsátott nyaláb hozzánk közeledő véráramról verődik vissza, nagyobb frekvenciát kapunk, mint kibocsátottuk, amennyiben tőlünk távolodik az áramlás, alacsonyabb frekvencia érkezik vissza.

Nem mindegy azonban, hogy a piezohoz képest milyen szögű az áramlás iránya.

Ha pontosan felénk vagy tőlünk elfelé áramlik (a), a legnagyobb a frekvencia változása, a legpontosabb a sebesség meghatározása. Ha ettől eltér az irány, minél nagyobb a szög (b vagy c), annál nagyobb a hibalehetőség, annál nehezebb a sebesség pontos kiszámítása. Ha mozgásnak nincs felénk irányuló vagy tőlünk távolodó komponense, ugyanakkora frekvenciát fogadunk, mint küldtünk, tehát nem megítélhető a mozgás sebessége. Ezért doppler vizsgálatnál törekszünk arra (például a fej megdöntésével, vagy a nyaláb megdöntésével - steering kapcsoló), hogy az áramlás irány és a nyaláb által bezárt szög a merőlegestől minél különbözőbb legyen.

Az áramlásokat a B módú képen ilyen módon megjeleníthetjük, a transzducer felé közeledő áramlás pirossal, a távolodó kékkel, a nagy sebesség világosabb színnel ábrázolódik.

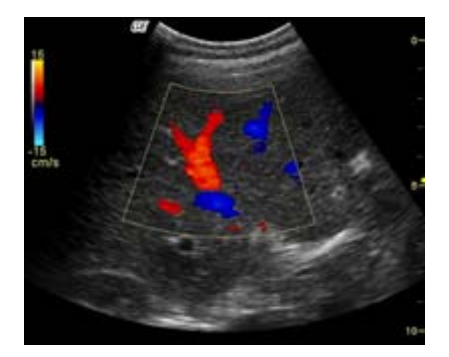

A Power Doppler elve ugyanez, de a nem az áramló sebesség nagysága, hanem az átáramló közeg tömege jelenítődik meg színskálán. Elvéből adódóan érzékenyebb mint a Color Doppler.

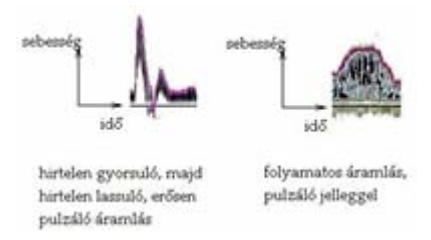

Egy kis területen átáramló folyadékmennyiségben előforduló áramlási sebesség megjelenítése időben a Spektrum vagy Pulzus Doppler, amely az áramlás profiljáról nyújt információt.

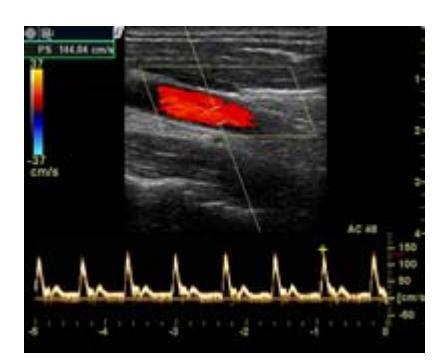

## **Harmonikus üzemmód**

A kiküldött ultrahangnyaláb, például egy szinuszjel alakja a szövetben haladva torzul, ezért a hullám bizonyos részei (mondjuk a lefutó éle) nagyobb frekvenciájúnak tekinthetők. A harmonikus üzemmódban a kibocsátott frekvenciának (pl. 3 MHz) megfelelő frekvencia mellett annak dupláját, azaz első felharmonikusát is fogadjuk (tehát 3 és 6 MHz is), így több információ áll rendelkezésre a képalkotáshoz, részletesebb képet kapunk.

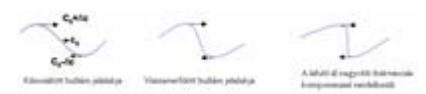

## **Trapezoid képalkotás**

A trapezoid képalkotás a mindkét irányba döntésével teszi lehetővé nagyobb felület vizsgálatát.

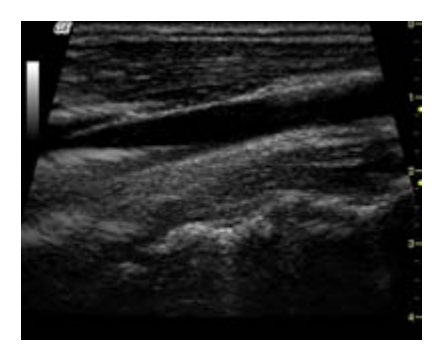

### **3D - 4D üzemmód**

Sok, egymás melletti 2D azaz síkképet egymás mellé pakolva térbeli képet kaphatunk, amelyet bonyolult, számításigényes algoritmusok dolgoznak fel állítható paraméterek megadása alapján. Így létezik pl. felületi (surface), vagy csontváz (skeleton) üzemmód, előbbi a felületeket, utóbbi a csontokat emeli ki.

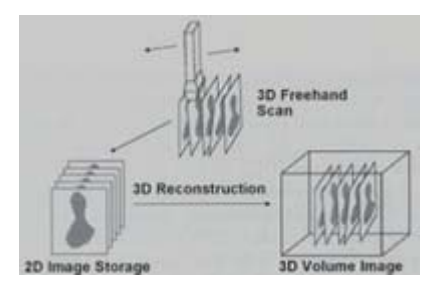

Az ilyen képek készítésének módja hagyományos transzducerekkel az ún. free-hand, szabad kezes technika, ahol az orvos maga mozgatja lassan a transzducert a felületen. Bizonyos készülékek esetén speciális 3D fejek is elérhetőek, amelyeket csak pozícióban kell tartani, a fejben lévő kristálysort egy mechanika mozgatja lassan az állítható kezdő és véghelyzet között.

Lehetséges ugyanez színes doppler üzemmóddal együtt is, ekkor térben jelenítődik meg az áramlás iránya és erőssége, tehát kirajzolódik színesben az érhálózat a vizsgált területben, ezt hívjuk angio üzemmódnak.

A térbeli ábrán is van lehetőség számítások (Volume Calculation - VoCal) és műveletek (MagicCut) elvégzésére. Ezekkel lehetséges a fölösleges részek eltávolítása, vagy például egy ciszta térfogatának pontos meghatározása több síkból körülrajzolva a céltérfogatot.

Forrás: http://www.medicare.hu